## Digital Image Processing 4th Edition

Gonzalez and Woods Pearson/Prentice Hall © 2018

June 17, 2023

## **CORRECTIONS**

Some of the corrections listed may already be incorporated in your printing of the book

| Page                               | Reads                                                                                                    | Should Read                                                                                                 |  |
|------------------------------------|----------------------------------------------------------------------------------------------------|----------------------------------------------------------------------------------------------------|--|
| 55, six lines from bottom          | W/2                                                                                                    | 1/2W                                                                                                    |  |
| 67-121                             | The running heads in Section 2.6 starting in pg. 67 show as 2.5. They all should be 2.6.                                                                                                    |                                                                                                    |  |
| 71, Fig. 2.29 caption.             | 28 light years                                                                                                    | 28 million light years                                                                                      |  |
| 97, Ex. 2.12, replace last line:   |                                                                                                    | This event set has 11 elements because A and B share element (1,2). Thus, $P(A \approx B) = 11/36 = 0.31$ . |  |
| 178-79                             | In Eq. (3-41) we made the implicit assumption that 1-D kernels are of dimension 1-by- $n$ . Change $a$ to $b$ in the limits for consistency with Eq. (3-40). Then, in the $2^{nd}$ line of pg 179, make the change $a$ =0 and $b$ =2, again for consistency. |                                                                                                    |  |
| 186, 2nd line below Eq. (3-53)     | a respectable 5.2.                                                                                                    | a respectable 5.5.                                                                                          |  |
| 258, 1st eq. in Ex 4.2             | $dt = e^{-j2\pi\mu}$                                                                                                    | $dt = e^{-j2\pi\mu 0} = e^0 = 1$                                                                            |  |
| 276, Eq. (4-52)                    | $\mathcal{S}(t,z) = \begin{cases} 1 & \text{if } t = z = 0 \\ 0 & \text{otherwise} \end{cases}$                                                                                                    | $\delta(t, z) = \begin{cases} \infty & \text{if } t = z = 0\\ 0 & \text{otherwise} \end{cases}$             |  |
| 300, equation, middle of page.     | $(f \star h)(x) = \sum_{m=0}^{300} f(x)h(x - m)$                                                                                                    | $(f \star h)(x) = \sum_{m=0}^{300} f(m)h(x-m)$                                                              |  |
| 301, labels in Figs. 4.27(e),(j).  | $(f \star g)(x)$                                                                                                    | $(f \star h)(x)$                                                                                            |  |
| 317, Ex 4.15, 6th line             | from Fig. 3.58(e)                                                                                                    | from Fig. 3.56(e)                                                                                           |  |
| 341, Eq. (4-147)                   | The equation should read: $H(u,v) = (\gamma_H - \gamma_L)[1 - e^{-cD^2(u,v)/D_0^2}] + \gamma_L$                                                                                                    |                                                                                                    |  |
| 343, below Eq. (4-148)             | I the text below Eq. (4-148), lines 3, 6, and 12: replace "bandpass" with "bandreject"                                                                                                    |                                                                                                    |  |
| 346, Eq. (4-154)                   | Both instances of $n$ in the denominator should be $2n$ .                                                                                                    |                                                                                                    |  |
| 352, first line                    | $W_M^{u+K} = W_K^u$                                                                                                    | $W_K^{u+K} = W_K^u$                                                                                         |  |
| 353, Eq. (4-172)                   | $\alpha(n) = M \log_2 M$                                                                                                    | $\alpha(p) = M \log_2 M$                                                                                    |  |
| 387, 2nd line above Ex 5.5         | Problem 3.18                                                                                                    | Problem 3.47                                                                                                |  |
| 408, Eq. (5-84)                    | Upper limit in last summation reads $M-1$                                                                                                    | Replace with $N-1$                                                                                          |  |
| 446, 1st line of Proj. 5.2(a)      | three levels                                                                                                    | four levels                                                                                                 |  |
| 456, top side comment box          | Change $s_{3,0}$ to $s_{0,3}$ .                                                                                                    |                                                                                                    |  |
| 456, Eq. (6-22)                    | The elements of the second <i>column</i> vector should be: $s_{0,u}, s_{1,u},, s_{N-1,u}$                                                                                                    |                                                                                                    |  |
| 465, 3 <sup>rd</sup> line from top | x = 0, 1,, 7                                                                                                    | x = 0, 1/8,, 7/8                                                                                            |  |
| 478, Step 3 of Example 6.19        | The components of the column vector                                                                                                    | <b>h</b> should be $1, e^{-j\pi/8}, e^{-j\pi/4}$ , and $e^{-j3\pi/8}$                                       |  |
| 489, last parag, penultimate line  | Fig. 6.16(b)                                                                                                    | Fig. 6.17(b)                                                                                                |  |
| 506, Eq. (6-150)                   | $g_1(n) = (-1)^n h_0(n)$                                                                                                    | $g_1(n) = (-1)^{n+1} h_0(n)$                                                                                |  |
| 563, Fig. 7.29 Caption             | (d), (e)-(f) should read: (d) The required CMY mapping function. (e)-(f) The required CMYK mapping functions.                                                                                                    |                                                                                                    |  |
| 598, Example 8.1                   | In the first eq. of the example, after the second term, insert the term "+ 0.25(3)"                                                                                                    |                                                                                                    |  |
| 599, Table 8.1                     | Change the 2 <sup>rd</sup> , 3 <sup>rd</sup> , and 4 <sup>th</sup> entries in the Code 1 col to: 10000000, 11000100, and 11111111                                                                                                    |                                                                                                    |  |
| 696, Fig. 9.3(c)                   | Elements (3,5), (3,11), (5,5), and (5,11) should be 0 (white in the figure)                                                                                                    |                                                                                                    |  |
| 832, 7 lines from bottom           | set, $Q$ , of observations                                                                                                    | set of $Q$ vector observations                                                                              |  |

| Page 2  | of 4 |
|---------|------|
| 17 June | 2023 |

| 832, 2 lines from bottom                    | } be set of vector observations                                                 | } be a set of vector observations                     |
|---------------------------------------------|---------------------------------------------------------------------------------|-------------------------------------------------------|
| 833, 3 lines above Eq. (10-85)              | $\dots$ partition the set $Q$ of observations $\dots$                           | $\dots$ partition the set of $Q$ observations $\dots$ |
| 835, Fig. 10.50, caption line 1             | $600 \times 480$                                                                | $600 \times 800$                                      |
| 844, 8 lines from bottom                    | Eq. (10-4)                                                                      | Eq. (10-97)                                           |
| 908, 4th line from end of example           | 1+t                                                                             | r + t                                                 |
| 973, 7th line of example                    | Figure 12.14(c)                                                                 | Figure 12.14(d)                                       |
| 1018, 2 <sup>nd</sup> parag. replace line 5 | the pixels above the threshold as white and pixels at or below the threshold as |                                                       |
| 1018 lines 6 and 7                          | (all pixel values are at or above 0).                                           | , with 0-valued pixels showing as black.              |
| 1021 3 <sup>rd</sup> parag line 7           | that do change                                                                  | that do not change                                    |
| 1121, 3 <sup>rd</sup> line from top         | $\delta_{x,y}(\ell+1)$                                                          | $\delta_{u,v}(\ell+1)$                                |
| 1126, last line of last parag               | 99.9%                                                                           | 99.4%                                                 |
|                                             |                                                                                 |                                                       |
|                                             |                                                                                 |                                                       |
|                                             |                                                                                 |                                                       |

Figure 11.20(e) should look this:

920, Fig. 11.20(e)

1007, Fig. 12.40

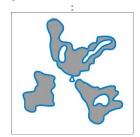

| 984, Eq. (12-23)                | So that the eq will match Fig. 12.21, change it to: eccentricity = $\sqrt{\lambda_1^2 - \lambda_2^2} / \lambda_1 = \sqrt{1 - (\lambda_2 / \lambda_1)^2}$ $\lambda_1 \ge \lambda_2$ |                            |
|---------------------------------|----------------------------------------------------------------------------------------------------|----------------------------|
| 984, 1st line below Eq. (12-23) | For a line $\lambda_1 = 0$                                                                                                    | For a line $\lambda_2 = 0$ |

 $Figure~12.40~should~look~as~follows.~You~can~download~a~corrected, high~resolution~copy~from $$ \underline{http://www.imageprocessingplace.com/downloads\_V3/public\_downloads/DIP4E\_Fig1240\_Corrected.zip $$ \underline{http://www.imageprocessingplace.com/downloads\_V3/public\_downloads/DIP4E\_Fig1240\_Corrected.zip $$ \underline{http://www.imageprocessingplace.com/downloads\_V3/public\_downloads/DIP4E\_Fig1240\_Corrected.zip $$ \underline{http://www.imageprocessingplace.com/downloads\_V3/public\_downloads/DIP4E\_Fig1240\_Corrected.zip $$ \underline{http://www.imageprocessingplace.com/downloads\_V3/public\_downloads/DIP4E\_Fig1240\_Corrected.zip $$ \underline{http://www.imageprocessingplace.com/downloads\_V3/public\_downloads/DIP4E\_Fig1240\_Corrected.zip $$ \underline{http://www.imageprocessingplace.com/downloads\_V3/public\_downloads\_V3/public\_downloads/DIP4E\_Fig1240\_Corrected.zip $$ \underline{http://www.imageprocessingplace.com/downloads\_V3/public\_downloads\_V3/public\_downloads\_V3/publ$ 

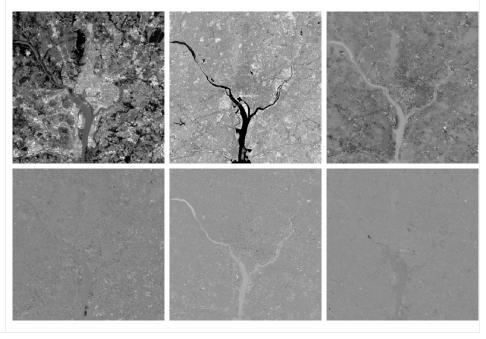

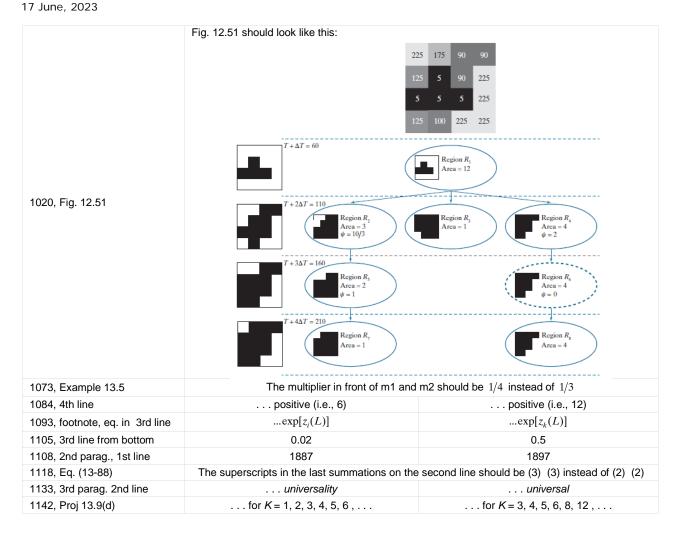

## Possible Missing References

Roberts, L. G. [1965]. "Machine Perception of Three-Dimensional Solids," in *Optical and Electro-Optical Information Processing*, Tippet, J. T. (ed.), MIT Press, Cambridge, MA.

Robertson, A. R. [1977]. "The CIE 1976 Color Difference Formulae," Color Res. Appl., vol. 2, pp. 7–11.

Rosenblatt, F. [1959]. "Two Theorems of Statistical Separability in the Perceptron," In *Mechanisation of Thought Processes: Proc. of Symposium No. 10*, held at the National Physical Laboratory, November 1958, H. M. Stationery Office, London, vol. 1, pp. 421–456.

Rosenblatt, F. [1962]. *Principles of Neurodynamics: Perceptrons and the Theory of Brain Mechanisms*, Spartan, Washington, D. C.

Rosenfeld, A. and Kak, A. C. [1982]. *Digital Picture Processing*, vols. 1 and 2, 2nd ed., Academic Press, NY.

Ross, J. C. [2011]. The Image Processing Handbook, 6th ed., CRC Press, Boca Raton, FL.

Ross, S. M. [2014]. A First Course in Probability, 9th ed., Pearson Prentice-Hall, Upper Saddle River, NJ.

Gonzalez/Woods *Digital Image Processing* Errata Sheet Page 4 of 4 17 June, 2023

Russo F. and Ramponi, G. [1994]. "Edge Extraction by FIRE Operators," *Fuzz-IEEE '94*, vol. 1, pp. 249–243, IEEE Press, New York.

Rumelhart, D. E., Hinton, G. E., and Williams, R. J. [1986]. "Learning Internal Representations by Error Propagation," In *Parallel Distributed Processing: Explorations in the Microstructures of Cognition, Vol. 1: Foundations*, Rumelhart, D. E., et al. (eds.), MIT Press, Cambridge, MA, pp. 318–362.